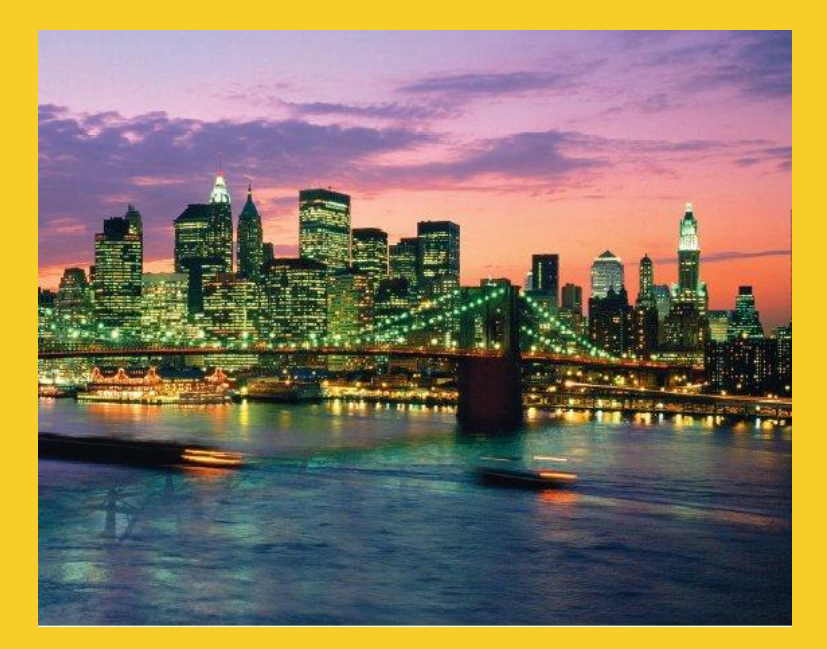

### **Serialization Sending Complex Java Data Structures to Files or Over the Network**

Originals of Slides and Source Code for Examples: <http://courses.coreservlets.com/Course-Materials/java.html>

**Customized Java EE Training: http://courses.coreservlets.com/**

# **Agenda**

- **Idea**
- **Requirements**
- **Steps for sending data**
- **Steps for receiving data**
- **Example: saving GUI in file**
- **Example: sending GUI across network**

#### © 2012 [Marty Hall](http://courses.coreservlets.com/about-instructor.html)

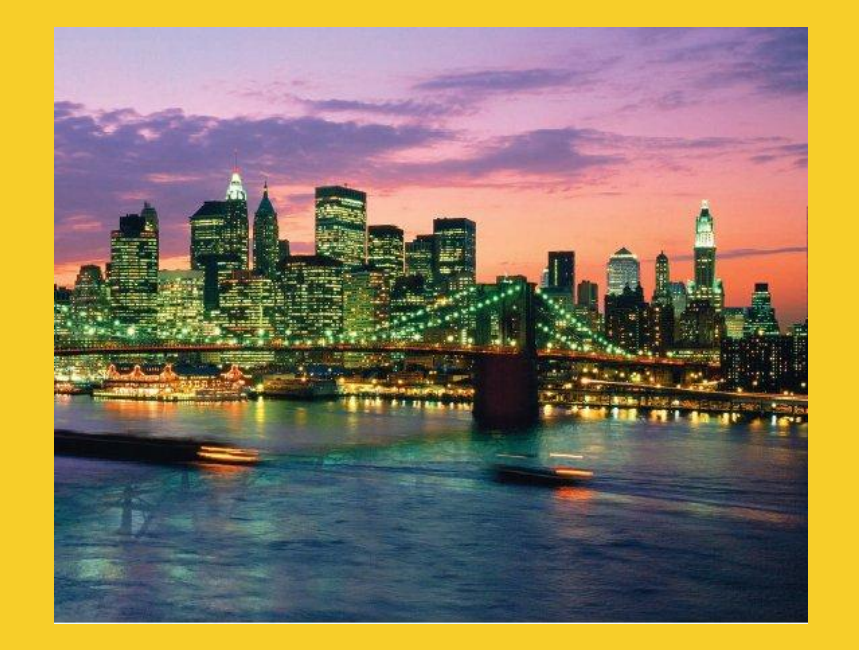

# **Overview**

#### **Customized Java EE Training: http://courses.coreservlets.com/**

# **Idea of Serialization**

- **Java lets you send arbitrarily complex data structures with a single command**
	- writeObject from ObjectOutputStream
		- Can write to file, socket, process, etc.
	- Almost any data type: ArrayList, array, Frame, Panel, custom classes, etc. Arbitrarily nested.
		- Custom classes must implement Serializable
- **Java lets you read complex data structures in a single command**
	- readObject from ObjectInputStream
		- Can read from file, socket, process, etc.
	- Receiver must have class files for custom classes
	- Receiver must be on same major version of Java

# **Requirements**

• **Top-level data structure and all internal components must implement Serializable**

- Most builtin classes already do
	- ArrayList, HashMap, array, String, Frame/JFrame, Panel/JPanel, Button/JButton, etc.
	- Primitives are OK inside data structures.
		- No need for wrapper classes.
- Making your own classes serializable is simple
	- Just say "implements Serializable" (no methods!)
	- Bottom-most non-Serializable class must have a zero-argument constructor. (Ie, parent of first Serializable class. Object is OK.)
- **Both ends must use same major version of Java**
	- I.e., sender cannot use 1.6 and receiver use 1.7 or vice versa

#### • **Both ends must have same version of class files**

– E.g., if you add a method to your class, old serialized data is no longer valid

#### © 2012 [Marty Hall](http://courses.coreservlets.com/about-instructor.html)

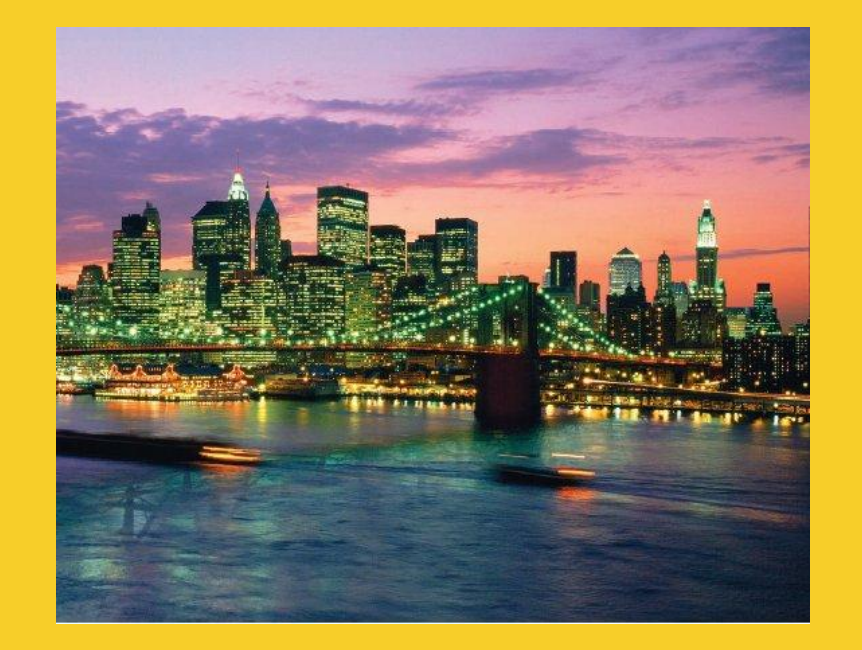

# **Sending Data**

#### **Customized Java EE Training: http://courses.coreservlets.com/**

# **Sending Data: Summary**

- **Wrap an ObjectOutputStream around any regular OutputStream**
	- To file

**FileOutputStream fileOut =**

 **new FileOutputStream("SomeFile.ser");** 

**ObjectOutputStream out =**

 **new ObjectOutputStream(fileOut);**

– To socket

**OutputStream socketOut =**

 **someSocket.getOutputStream();** 

**ObjectOutputStream out =**

 **new ObjectOutputStream(socketOut);**

#### • **Send top-level data structure**

**out.writeObject(theData);** 9 **out.close();** 

## **Sending Data to File: Details (Example for Array of Shapes)**

```
try {
   Shape[] shapes = { new Circle(...),
                       new Rectangle(...),
                      ...};
   FileOutputStream fileOut =
     new FileOutputStream("shapes.ser"); 
   ObjectOutputStream out =
     new ObjectOutputStream(fileOut);
   out.writeObject(shapes);
   out.close();
} catch(IOException ioe) {
   System.out.println("Error sending data" + ioe);
```
## **Sending Data to Socket : Details (Example for Array of Shapes)**

```
try {
   Shape[] shapes = { new Circle(...),
                       new Rectangle(...),
                      ...};
   Socket socket = new Socket("host", port);
   // Or Socket socket = serverSock.accept();
   OutputStream socketOut =
     socket.getOutputStream(); 
   ObjectOutputStream out =
     new ObjectOutputStream(socketOut);
   out.writeObject(shapes);
   out.close();
} catch(IOException ioe) {
   System.out.println("Error sending data" + ioe);
```
#### © 2012 [Marty Hall](http://courses.coreservlets.com/about-instructor.html)

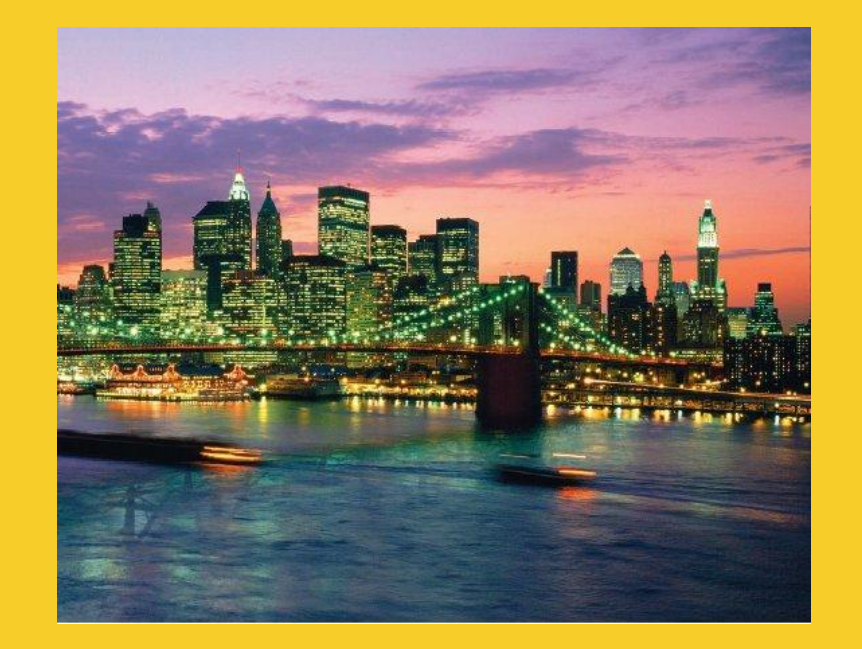

# **Receiving Data**

#### **Customized Java EE Training: http://courses.coreservlets.com/**

# **Receiving Data: Summary**

### • **Wrap an ObjectInputStream around any regular InputStream**

– From file

**FileInputStream fileIn =**

 **new FileInputStream(new File("SomeFile.ser"));** 

**ObjectInputStream in =**

 **new ObjectInputStream(fileIn);**

– From socket

**InputStream socketIn =**

 **someSocket.getInputStream();** 

**ObjectInputStream in =**

 **new ObjectInputStream(socketIn);**

#### • **Read top-level data structure**

SomeType var = (SomeType)in.readObject();

## **Reading Data from File: Details (Example for Array of Shapes)**

#### **try {**

- **FileInputStream fileIn =**
- **new FileInputStream(new File("shapes.ser")); ObjectInputStream in =**

 **new ObjectInputStream(fileIn);**

- **Shape[] shapes = (Shape[])in.readObject();**
- **} catch(IOException ioe) { System.out.println("Error reading file: " + ioe);**
- **} catch(ClassNotFoundException cnfe) { System.out.println("No such class: " + cnfe);**

## **Reading Data from Socket: Details (Example for Array of Shapes)**

**try {**

- **Socket socket = new Socket("host",port);**
- **//** Or Socket socket = serverSock.accept();

**InputStream socketIn = socket.getInputStream(); ObjectInputStream in**

 **new ObjectInputStream(socketIn);**

- **Shape[] shapes = (Shape[])in.readObject();**
- **} catch(IOException ioe) {**

 **System.out.println("Error reading socket: "** 

 **+ ioe);**

**} catch(ClassNotFoundException cnfe) { System.out.println("No such class: " + cnfe);**

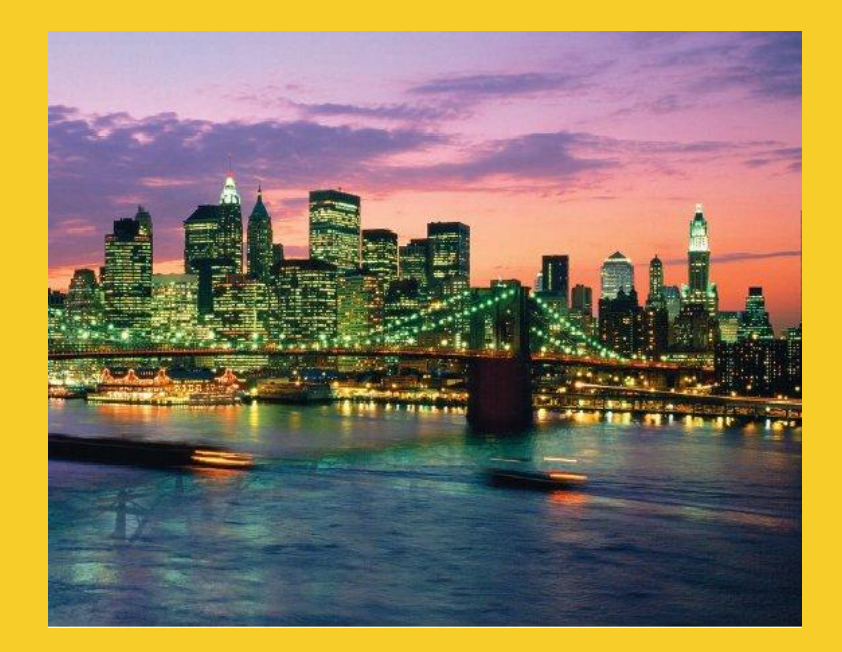

# **Example: Sending Entire Window to File or Network**

**Customized Java EE Training: http://courses.coreservlets.com/**

# **Example: SaveableFrame**

#### • **Data:**

- Main Frame (Frame already Serializable)
- Frame has internal fields (ints) representing width, height, colors, layout manager, and location on screen
- Two subpanels (Panel already Serializable)
- Bottom panel has 2 buttons (Button already Serializable)
- Top panel has:
	- Custom mouse listener that explicitly implements Serializable
	- BetterCircle objects that are created when user presses mouse. (Extends Component, which already implements Serializable)

#### **Sending to/from file**

- Clicking "Save" sends state of Frame to file.
- If file exists when program starts, old state taken from file

#### • **Sending to/from network**

- Server created that sends state of Frame to any client
- Client created that connects to server and gets copy of Frame

## **SaveableFrame (Custom Class)**

```
import java.awt.*;
import java.awt.event.*;
import java.io.*;
public class CirclePanel extends Panel {
   private class ClickAdapter extends MouseAdapter
                                 implements Serializable {
     public void mousePressed(MouseEvent event) {
       BetterCircle circle = 
         new BetterCircle(Color.BLACK, 25);
       add(circle);
       circle.setCenter(event.getX(), event.getY());
 }
   }
   public CirclePanel() {
     setLayout(null);
     addMouseListener(new ClickAdapter());
                                        Already Serializable
                                                Not already Serializable
```
## **SaveableFrame (Base Code to Send Frame)**

#### • **SaveableFrame.java**

```
 public void sendFrame(OutputStream rawOut) {
     try {
       ObjectOutputStream out =
         new ObjectOutputStream(rawOut);
       out.writeObject(this);
       out.close();
     } catch(IOException ioe) {
       System.out.println("Error saving frame: " + ioe);
 }
 }
```
## **SaveableFrame (Code to Send Frame to File)**

#### • **SaveableFrame.java**

```
 public void actionPerformed(ActionEvent event) {
     if (event.getSource() == clearButton) {
       circlePanel.removeAll();
       circlePanel.repaint();
     } else if (event.getSource() == saveButton) {
       try {
         FileOutputStream fileOut =
           new FileOutputStream("SavedFrame.ser");
         sendFrame(fileOut);
         fileOut.close();
       } catch(IOException ioe) {
         System.out.println("IOException: " + ioe);
 }
 }
```
## **SaveableFrame (Code to Send Frame to Client on Network)**

### • **FrameServer.java**

```
 public void listen(int port, SaveableFrame frame) {
     try {
       ServerSocket listener = new ServerSocket(port);
       Socket server;
       while(true) {
         server = listener.accept();
         frame.sendFrame(server.getOutputStream());
 }
     } catch (IOException ioe) {
       System.out.println("IOException: " + ioe);
       ioe.printStackTrace();
 }
```
## **SaveableFrame (Base Code to Get Frame)**

#### • **SaveableFrame.java**

```
public static SaveableFrame getFrame(InputStream rawIn) {
   SaveableFrame frame = null;
   try {
     ObjectInputStream in = new ObjectInputStream(rawIn);
     frame = (SaveableFrame)in.readObject();
     frame.setVisible(true);
     return(frame);
   } catch(IOException ioe) {
     System.out.println("Error reading file: " + ioe);
   } catch(ClassNotFoundException cnfe) {
     System.out.println("No such class: " + cnfe);
   }
   return(frame);
```
## **SaveableFrame (Code to Get Frame from File)**

#### • **SaveableFrame.java**

```
 public static void main(String[] args) {
     SaveableFrame frame;
     File serializeFile = new File(serializeFilename);
     if (serializeFile.exists()) {
       try {
         FileInputStream fileIn =
           new FileInputStream(serializeFile);
         frame = getFrame(fileIn);
       } catch(IOException ioe) {
         System.out.println("IOException: " + ioe);
 }
     } else {
       frame = new SaveableFrame();
 }
 }
```
### **SaveableFrame (Code to Get Frame from Server on Network)**

### • **FrameClient.java**

```
public FrameClient(String host, int port) {
   try {
     Socket client = new Socket(host, port);
     SaveableFrame frame =
       SaveableFrame.getFrame(client.getInputStream());
   } catch(UnknownHostException uhe) {
     System.out.println("Unknown host: " + host);
     uhe.printStackTrace();
   } catch(IOException ioe) {
     System.out.println("IOException: " + ioe);
     ioe.printStackTrace();
 }
```
## **Results: SaveableFrame (Serialization to/from File)**

### • **Saving to File**

- $-$  Open frame (600x400, no circles, top left corner)
- Move window around
- Resize it
- Click to add circles
- Press "Save"

### • **Next time program runs**

– Frame pops up at previous location, with previous size, including previous circles

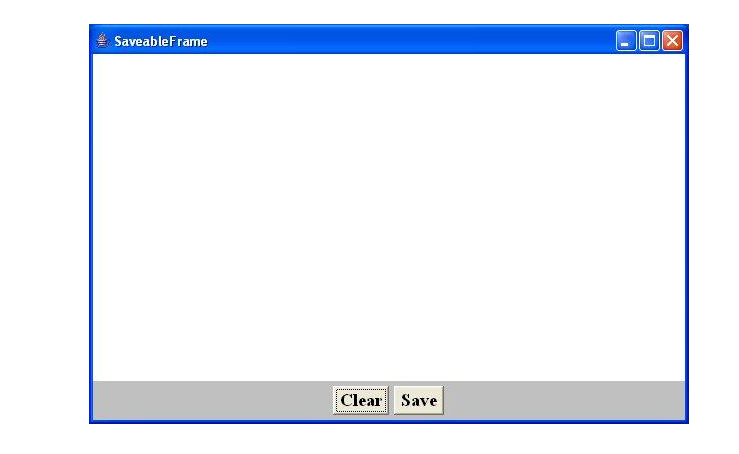

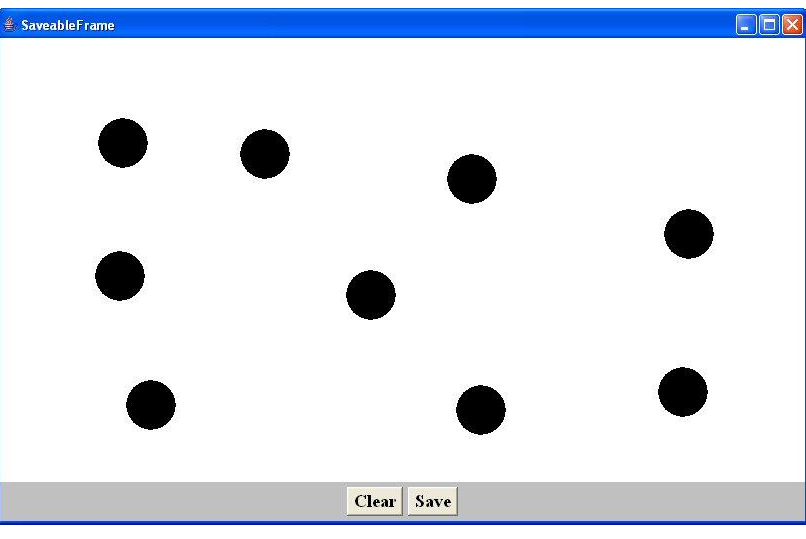

## **Results: SaveableFrame (Serialization to/from Network)**

### • **Machine 1**

**DOS> java FrameServer 8888**

- $-$  Open frame (600x400, no circles, top left corner)
- Move window around
- Resize it
- Click to add circles

### • **Machine 2**

**DOS> java FrameClient coreservlets.com 8888**

– Frame pops up with same location, size, and circles as version on the server

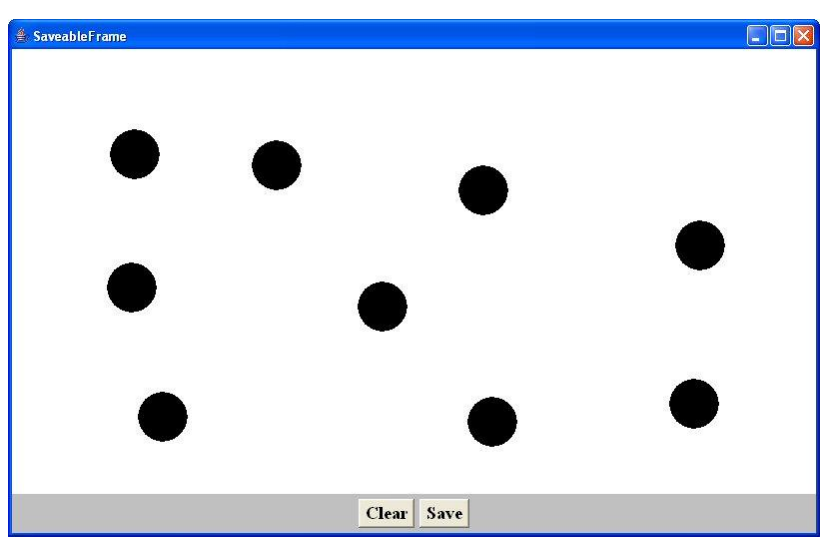

#### © 2012 [Marty Hall](http://courses.coreservlets.com/about-instructor.html)

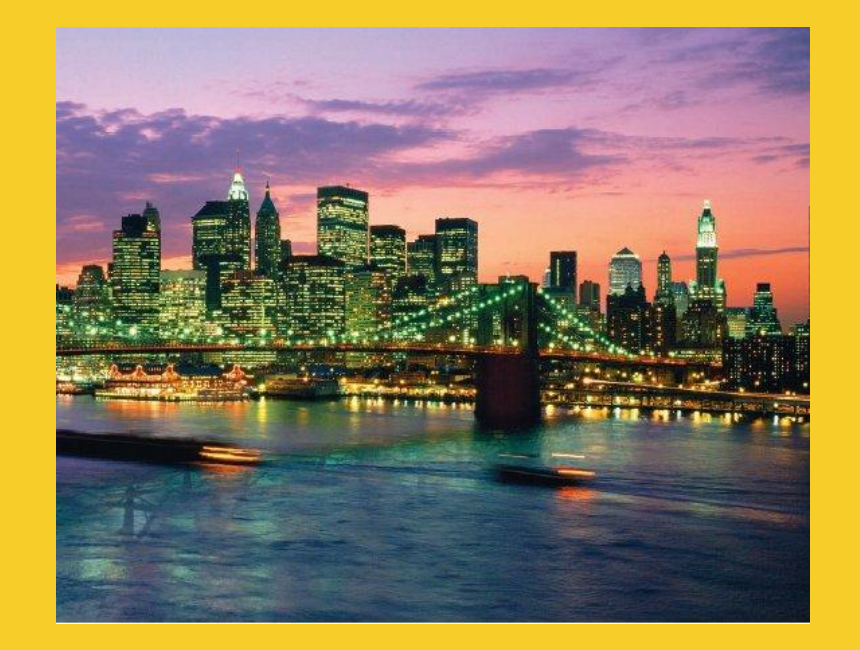

# **Wrap-Up**

#### **Customized Java EE Training: http://courses.coreservlets.com/**

# **Summary**

### • **Class format**

- Make sure custom classes implement Serializable and parent (non-Serializable) class has zero-arg constructors
	- Object is already Serializable

### • **Sending data**

- Wrap an ObjectOutputStream around a raw OutputStream
- Call writeObject(objectYouWantToSend)
	- You need to use try/catch blocks

### • **Receiving data**

- Wrap an ObjectInputStream around a raw InputStream
- Call readObject
- Cast the result to desired type
	- You need to use try/catch blocks

#### © 2012 [Marty Hall](http://courses.coreservlets.com/about-instructor.html)

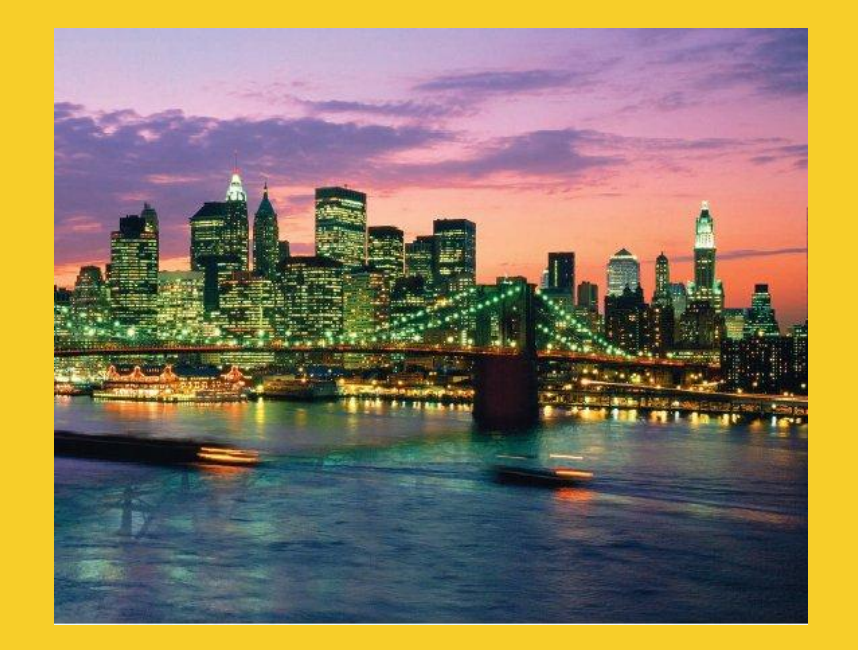

# **Questions?**

[JSF 2, PrimeFaces, Java 7, Ajax, jQuery, Hadoop, RESTful](http://courses.coreservlets.com/) [Web Services, Android, Spring, Hibernate, Servlets, JSP, GWT, and other Java EE training.](http://courses.coreservlets.com/)

#### **Customized Java EE Training: http://courses.coreservlets.com/**